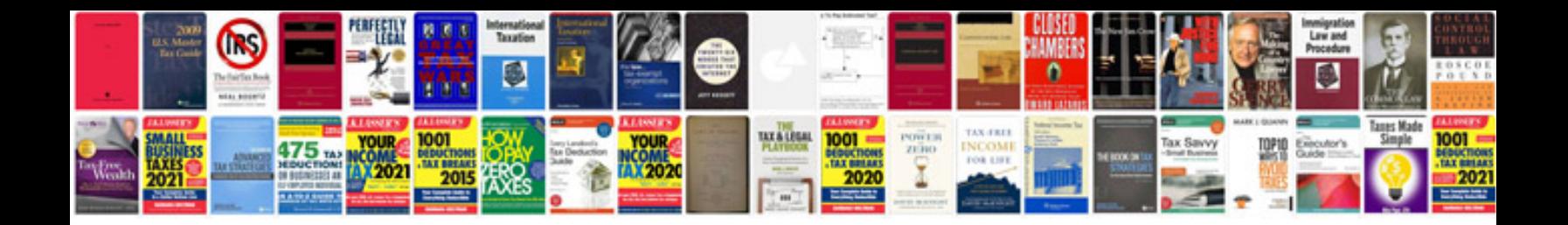

**Withings pulse manual**

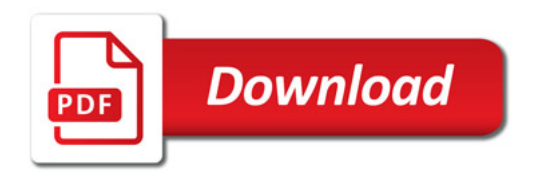

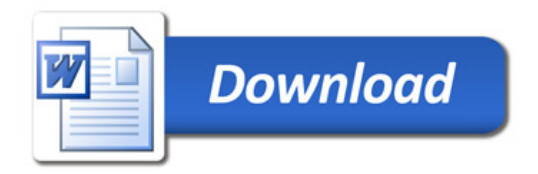